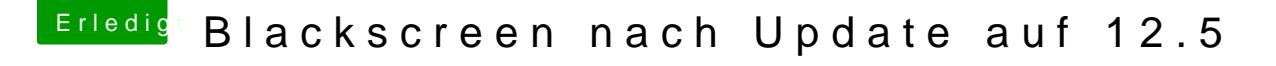

Beitrag von Mork vom Ork vom 22. Mai 2017, 23:11

hast Du einen bootbaren USB-Stick mit CLOVER? wenn ja, dann packe mal die im Anhang gepackten Dateien (ohne den Or diesem ZIP liegen!) in folgenden Ordner:

USB-Bootstick/EFI/CLOVER/kexts/Other/

Das sind Kexte, die den BlackScreen einer IGPU unter SIERRA 10.12.5 behel die selben drei Dateien kopierst Du dann an die selbe Stelle deines CLOVE Boot-Platte